## **WINDOWS 10 ==> Cours 11 bis**

## **Raccourcis clavier du navigateur Edge**

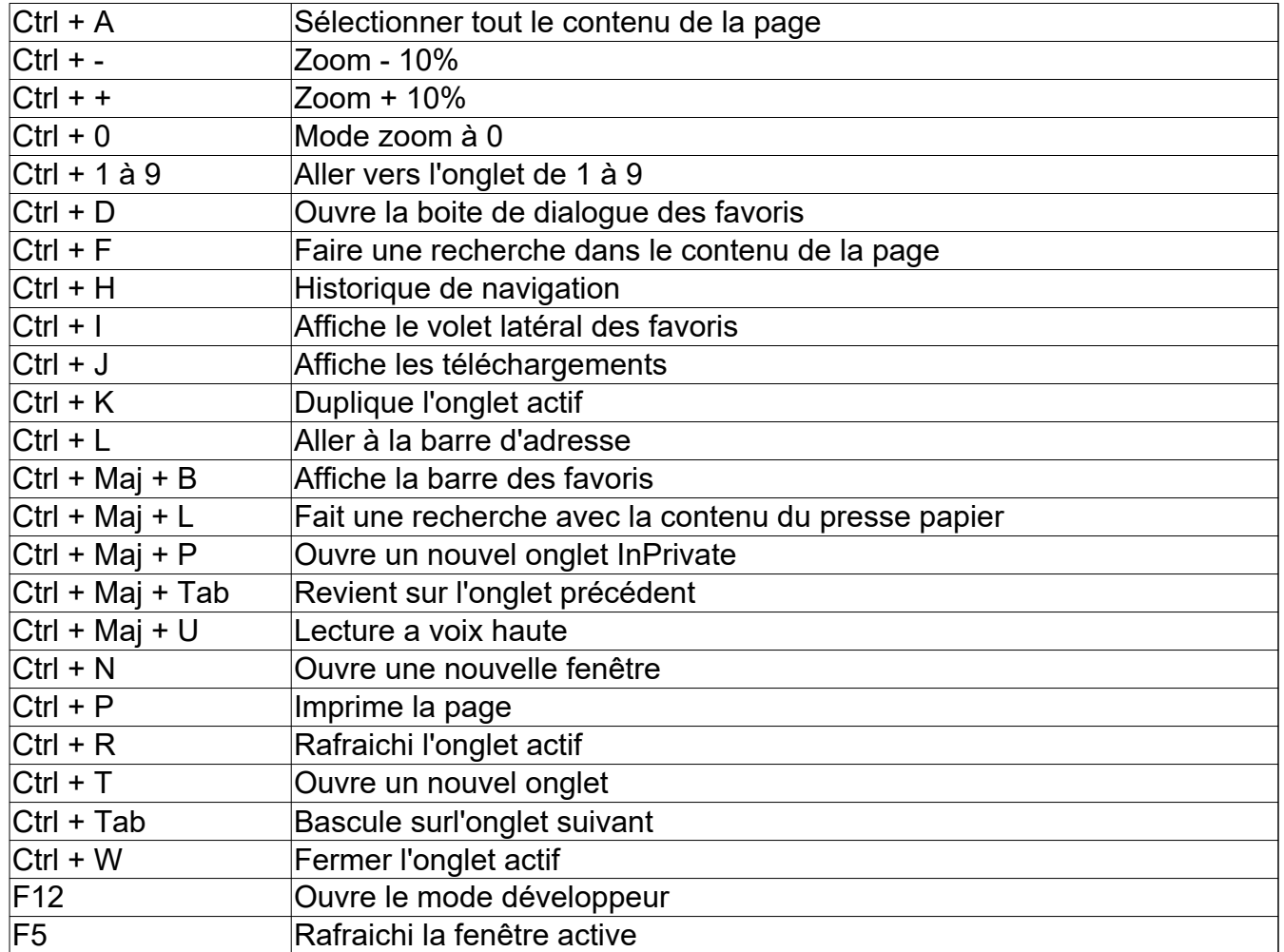